# **RBesT / brms (Stan)**

**Bayesian evidence synthesis for clinical trials with brms**

Sebastian Weber

2023-08-24

### **Use of historical control data**

Here we will demonstrate the use of historical control data as an example for a meta-analytic predictive (MAP) prior approach based on random-effects meta-analyses. The intention of using a MAP prior is to reduce the sample size in a control group of a new trial while maintaining power to detect a treatment effect. This is achieved by synthesizing available information on a control treatment, which is then used in the form of an informative prior for the analysis in the new trial.

This case study demonstrates

- setting up a random effect meta-analysis with up to two levels
- setting up model priors
- how to use the model outputs from brms as input to the R package RBesT, which allows to further evaluate MAP priors for a trial design.

To run the R code of this section please ensure to load these libraries and options first:

```
library(ggplot2)
library(dplyr)
library(knitr)
library(brms)
library(posterior)
library(bayesplot)
library(RBesT)
library(here)
# instruct brms to use cmdstanr as backend and cache all Stan binaries
options(brms.backend="cmdstanr", cmdstanr_write_stan_file_dir=here("brms-cache"))
# create cache directory if not yet available
dir.create(here("brms-cache"), FALSE)
```
set.seed(593467)

#### **Background**

Given the relevance of the use of historical control data problem for drug development, a full R package RBesT (R Bayesian evidence synthesis tools) is available on [CRAN](https://cran.r-project.org/package=RBesT). Here we will re-implement the example of the vignette of RBesT for the [binary case](https://cran.r-project.org/web/packages/RBesT/vignettes/introduction.html) and will illustrate how brms can be used in a more complex setting as a case study. In particular, we are going to assume as a complication that the historical trial data has been collected in specific regions of the world and how this can be used to borrow strength between regions. As a simplifying assumption it is assumed that trials are nested within regions thereby implying that trials are conducting exclusively in specific regions.

For details on the RBesT R package, please refer to

- Weber et al. (2021) [doi:10.18637/jss.v100.i19](https://doi.org/10.18637/jss.v100.i19) for details on applying the RBesT package, and
- Neuenschwander et al. (2010) [doi:10.1177/1740774509356002](https://doi.org/10.1177/1740774509356002) and
- Schmidli et al. (2014) [doi:10.1111/biom.12242](https://doi.org/10.1111/biom.12242) for details on the MAP methodology.

#### **Data**

In a Novartis Phase II study the test treatment Secukinumab was tested vs. a control treatment of placebo in the disease ankylosing spondilityis. At the design stage of the trial control group data were available from a total of eight historical studies. This data-set is part of the RBesT package as the AS data-set and here we add as additional column a randomly assigned region variable:

## library(RBesT) AS\_region <- bind\_cols(AS, region=sample(c("asia", "europe", "north\_america"), 8, TRUE)) kable(AS\_region)

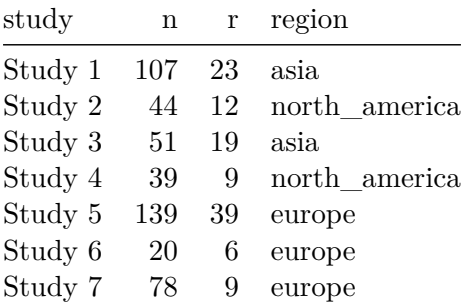

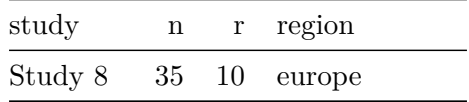

The total number of 513 patients in the 8 trials is quite substantial.

#### **Model description**

The RBesT package implements the MAP approach following a standard generalized linear modeling framework for a random-effects meta-analysis:

- $Y$  is the (control) group summary data for  $H$  historical trials
- $Y_h | \theta_h \sim f(\theta_h)$
- $g(\theta_h) = \beta + \eta_h$
- $\eta_h | \tau \sim \text{Normal}(0, \tau^2)$
- *f* likelihood: Binomial, Normal (known  $\sigma$ ) or Poisson
- $q$  link function for each likelihood  $f$ : logit, identity or log
- $\beta$  population mean with prior  $\mathrm{Normal}(m_\beta, s_\beta^2)$
- $\tau$  between-trial heterogeneity with prior  $P_{\tau}$

The priors used for this data-set will be:

- $\beta \sim \text{Normal}(0, 2^2)$
- $\tau \sim \text{Normal}^+(0, 1)$

We will first run the analysis with the RBesT command gMAP. As a next step we will convert the analysis to use brms for the inference. Finally, we will add an additional random effect for the region  $j$  and treat the random effect for the studies to be nested within the region. As the more general model requires two levels of random effects, it is outside the possible models of RBesT. Such a more general region specific model can be useful in various situations whenever we wish to borrow strength across regions. Denoting with  $j$  specific regions, the more general model is then:

- $Y_{h,j} | \theta_{h,j} \sim f(\theta_{h,j})$
- $g(\theta_{h,j}) = \beta + \eta_h + \nu_i$
- $\eta_h | \tau \sim \text{Normal}(0, \tau^2)$
- $\nu_j|\omega \sim \text{Normal}(0, \omega^2)$

In our case study we make a simplifying assumption that any trial  $h$  is run entirely within a given region  $j$ . Therefore we have a nested structure (trials within regions) such that no correlation is modeled between region and trial. This would be different if some trials were run across different regions and trial results would be reported by region.

#### **Implementation**

With the gMAP command in RBesT we can obtain MCMC samples from posterior for the first model as follows:

```
set.seed(34767)
map_mc_rbest <- gMAP(cbind(r, n-r) ~ ~ ~ 1 ~ ~ | ~ study,family=binomial,
                       data=AS_region,
                       tau.dist="HalfNormal", tau.prior=1,
                      beta.prior=cbind(0,2))
map_mc_rbest
```
Generalized Meta Analytic Predictive Prior Analysis

```
Call: gMAP(formula = cbind(r, n - r) ~ 1 | study, family = binomial,
   data = AS_region, tau.dist = "HalfNormal", tau.prior = 1,
   beta.printor = child(0, 2))Exchangeability tau strata: 1
Prediction tau stratum : 1
Maximal Rhat : 1
Between-trial heterogeneity of tau prediction stratum
 mean sd 2.5% 50% 97.5%
0.3730 0.2040 0.0441 0.3490 0.8450
MAP Prior MCMC sample
 mean sd 2.5% 50% 97.5%
0.2560 0.0863 0.1090 0.2470 0.4710
```
Using brms we now specify the MAP model step by step. Binomial data is specified slightly different in brms. We first define the model:

model  $\leftarrow$  bf(r | trials(n)  $\sim$  1 + (1 | study), family=binomial)

The left hand side of the formula,  $r \mid \text{trials}(n) \sim \ldots$ , denotes with r the data being modeled - the number of responders - and adds with a bar | additional information on the response, which are the number of overall trials, needed to interpret the binomial likelihood.

With the model (and data) being defined, we are left to specify the model priors. With the help of the call

```
get_prior(model, AS_region)
```
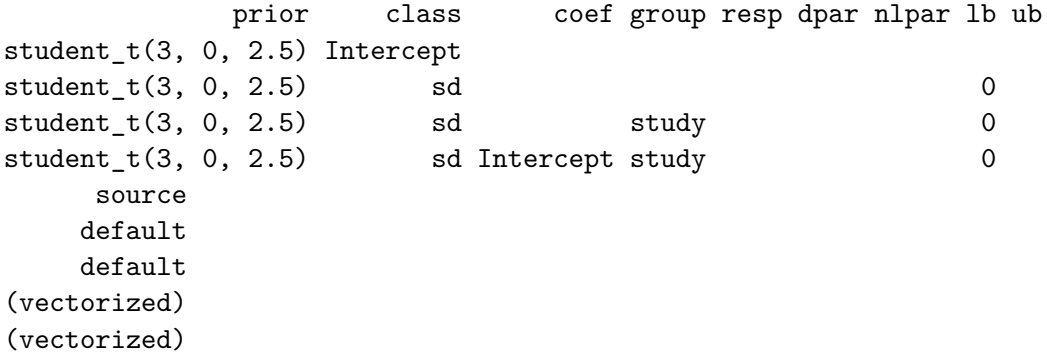

we can ask brms as to what model parameters it has detected for which priors should be specified. In this example, we need to define the population mean intercept  $(\beta)$  and the between-study heterogeneity parameter  $(\tau)$ :

```
model_prior <- prior(normal(0, 2), class="Intercept") +
    prior(normal(0, 1), class="sd", coef="Intercept", group="study")
```
Now we are ready to run the model in brms (we are setting refresh=1000 to suppress most progress output):

map\_mc\_brms <- brm(model, AS\_region, prior=model\_prior, seed=4767, refresh=1000)

Start sampling

Running MCMC with 4 sequential chains...

Chain 1 Iteration:  $1 / 2000$   $[ 0]$  (Warmup) Chain 1 Iteration: 1000 / 2000 [ 50%] (Warmup)

```
Chain 1 Iteration: 1001 / 2000 [ 50%] (Sampling)
Chain 1 Iteration: 2000 / 2000 [100%] (Sampling)
Chain 1 finished in 0.1 seconds.
Chain 2 Iteration: 1 / 2000 [ 0%] (Warmup)
Chain 2 Iteration: 1000 / 2000 [ 50%] (Warmup)
Chain 2 Iteration: 1001 / 2000 [ 50%] (Sampling)
Chain 2 Iteration: 2000 / 2000 [100%] (Sampling)
Chain 2 finished in 0.1 seconds.
Chain 3 Iteration: 1 / 2000 [ 0%] (Warmup)
Chain 3 Iteration: 1000 / 2000 [ 50%] (Warmup)
Chain 3 Iteration: 1001 / 2000 [ 50%] (Sampling)
Chain 3 Iteration: 2000 / 2000 [100%] (Sampling)
Chain 3 finished in 0.1 seconds.
Chain 4 Iteration: 1 / 2000 [ 0%] (Warmup)
Chain 4 Iteration: 1000 / 2000 [ 50%] (Warmup)
Chain 4 Iteration: 1001 / 2000 [ 50%] (Sampling)
Chain 4 Iteration: 2000 / 2000 [100%] (Sampling)
Chain 4 finished in 0.1 seconds.
```

```
All 4 chains finished successfully.
Mean chain execution time: 0.1 seconds.
Total execution time: 0.5 seconds.
```

```
Warning: 3 of 4000 (0.0%) transitions ended with a divergence.
See https://mc-stan.org/misc/warnings for details.
```
The model is compiled and then run. Occasionally one observes a warning on divergent transitions after warmup reported like:

## Warning: There were 1 divergent transitions after warmup.

This is caused in this case by the choice of very conservative priors, which lead to a difficult to sample posterior. As a quick fix we may reduce the aggressiveness of the sampler and increase the sampler parameter on the target acceptance probability adapt\_delta from it's default value 0.8 to a value closer to the maximum possible value of 1.0. For most analyses with weak priors using a value of 0.95 can be used as a starting value. This is at the cost of some sampling speed as the sampler will take smaller steps, but the choice of a higher than default acceptance probability results in more robust inference and avoids in many instances the warning about divergences. For a more comprehensive overview on possible warnings, their meanings and how to address these, please refer to the [online help of the Stan project](https://mc-stan.org/misc/warnings.html) [on possible Stan stampler warnings and messages.](https://mc-stan.org/misc/warnings.html)

In order to also avoid having to compile the Stan code for the model once more, we use the update functionality of brms:

```
map_mc_brms_2 <- update(map_mc_brms, control=list(adapt_delta=0.95),
                          # the two options below only silence Stan sampling output
                          refresh=0, silent=0)
Start sampling
Running MCMC with 4 sequential chains...
Chain 1 finished in 0.1 seconds.
Chain 2 finished in 0.1 seconds.
Chain 3 finished in 0.2 seconds.
Chain 4 finished in 0.1 seconds.
All 4 chains finished successfully.
Mean chain execution time: 0.1 seconds.
Total execution time: 0.9 seconds.
  map_mc_brms_2
 Family: binomial
 Links: mu = logit
Formula: r \mid \text{trials}(n) \sim 1 + (1 \mid \text{study})Data: AS_region (Number of observations: 8)
  Draws: 4 chains, each with iter = 2000; warmup = 1000; thin = 1;
         total post-warmup draws = 4000
Group-Level Effects:
~study (Number of levels: 8)
              Estimate Est.Error l-95% CI u-95% CI Rhat Bulk_ESS Tail_ESS
sd(Intercept) 0.38 0.20 0.06 0.85 1.00 1073 1267
Population-Level Effects:
          Estimate Est.Error l-95% CI u-95% CI Rhat Bulk_ESS Tail_ESS
Intercept -1.10 0.19 -1.47 -0.72 1.00 1554 1775
Draws were sampled using sample(hmc). For each parameter, Bulk_ESS
and Tail ESS are effective sample size measures, and Rhat is the potential
scale reduction factor on split chains (at convergence, Rhat = 1).
```
We can see that the estimate of the between-study heterogeneity  $\tau$  is very similar between RBesT and brms. However, the MAP prior is not apparent from the output of brms directly (as it's not designed with this specific application in mind).

To obtain the MAP prior from brms, we have to predict the response rate of a new study. To do so, a new data set with the same columns as the modeling data sets needs to be created.

```
AS region new \leq data.frame(study="new study asia", r=0, n=6, region="asia")
post_map_mc_brms <- posterior_linpred(map_mc_brms_2,
                                       newdata=AS_region_new,
                                       # apply inverse link function
                                       transform=TRUE,
                                       # allows new studies
                                       allow new levels = TRUE,
                                       # and samples these according to the model
                                       sample_new_levels = "gaussian"
                                       \lambda# Let's have a look at what we got:
str(post_map_mc_brms)
```
num [1:4000, 1] 0.356 0.437 0.139 0.282 0.227 ...

Model outputs are returned in the standard format of a matrix which contains the model simulations. While the rows label the draws, the columns go along with the rows of the input data set. As in this case we have as input data set a 1-row data frame AS\_region\_new corresponding to predictions for a (single) new study, the output is a 1 column matrix with 4000 rows, since 4000 draws in total were obtained from the sampler run with 4 chains and 1000 draws per chain from the sampling phase.

Note the following important arguments used to obtain the posterior:

- transform=TRUE applies automatically the inverse link function such that we get response rates rather than logit values.
- allow\_new\_levels=TRUE is needed to instruct brms that new levels of the fitted random effects are admissible in the data. In this case we sample a new study random effect level.
- sample\_new\_levels="gaussian" ensures that the new random effect is sampled according to normal distributions as specified with the model. The default option "uncertainty" samples for each draw from the fitted random effect levels one realization, which is essentially bootstrapping random effects on the level of posterior draws. The option "old\_levels" samples a random effect level and substitutes *all* draws for the new level corresponding to bootstrapping the existing levels. While this avoids normality assumptions, it can only work well in situations with many levels of the

random effect. The option "gaussian" is for most models the preferred choice and for more details, please refer to the brms help page on prepare\_predictions.

A convenient way to get a summary of the samples is to use the summarize\_draws function from the posterior package (used as a helper package in brms already):

```
summarize_draws(post_map_mc_brms)
```

```
# A tibble: 1 x 10
  variable mean median sd mad q5 q95 rhat ess_bulk ess_tail
   <chr>
<num>
<num>
<num>
<num>
<num>
<num>
<num>
<num>
<num>
<num>
<num>
<num>
<num>
<num>
<num>
<num>
<num>
<num>
<num>
<num>
<num>
<num>
<num>
<num>
<num>
<num>
<num>
<num>
<num>
<num>
<num>
<num>
<num>
<num>
<num>
<num>

1 ...1 0.260 0.249 0.0862 0.0666 0.138 0.411 1.00 2535. 2537.
```
These estimates are now very similar to the results reported from RBesT reported above (up to sampling error).

Expanding the model to include region would only be possible in RBesT via the use of an additional fixed effect. However, this would essentially refit the model for each region *separately* and hence limit the amount of information we can borrow among regions. With brms it is straightforward to specify the nested random effects structure described in the *Model Details* Section. Following the same steps as before, setting up the brms model may look like:

```
region_model <- bf(r | trials(n) \sim 1 + (1 | region/study), family=binomial)
get_prior(region_model, AS_region)
```
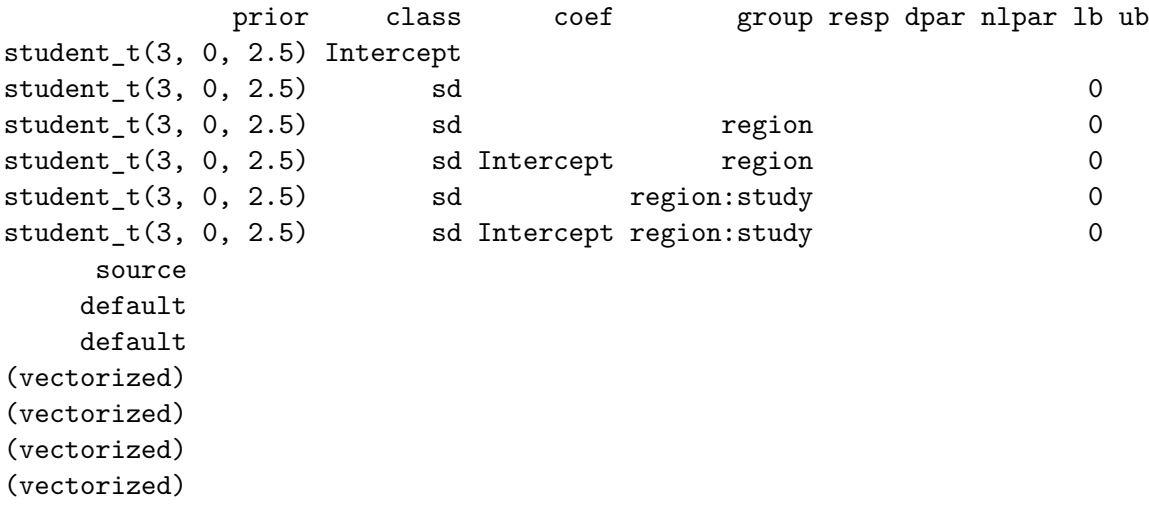

```
region_model_prior <- prior(normal(0, 2), class="Intercept") +
       prior(normal(0, 0.5), class="sd", coef="Intercept", group="region") +
       prior(normal(0, 0.25), class="sd", coef="Intercept", group="region:study")
  region_map_mc_brms <- brm(region_model, AS_region, prior=region_model_prior, seed=4767,
                               control=list(adapt_delta=0.99),
                                refresh=0, silent=0)
Start sampling
Running MCMC with 4 sequential chains...
Chain 1 finished in 0.3 seconds.
Chain 2 finished in 0.3 seconds.
Chain 3 finished in 0.4 seconds.
Chain 4 finished in 0.3 seconds.
All 4 chains finished successfully.
Mean chain execution time: 0.3 seconds.
Total execution time: 1.5 seconds.
  post_region_map_mc_brms <- posterior_linpred(region_map_mc_brms,
                                                   newdata=AS_region_new,
                                                   transform=TRUE,
                                                   allow_new_levels = TRUE,
                                                   sample_new_levels = "gaussian"
                                                   \lambda# Let's have a look at what we got:
  summarize_draws(post_region_map_mc_brms)
# A tibble: 1 x 10
  variable mean median sd mad q5 q95 rhat ess_bulk ess_tail
  \langlechr> \langlenum> \langlenum> \langlenum> \rangle \langlenum> \langlenum> \langlenum> \rangle \langlenum> \langlenum> \rangle \langlenum> \langlenum> \rangle1 ...1 0.264 0.258 0.0690 0.0565 0.163 0.385 1.00 3664. 3404.
```
The key difference to the previous model is the nested random effect specification term (1 | region/study) of the model formula. This syntax denotes a random intercept term for region and study in a way which assumes a nested data structure in that a given study is only run in a single region.

#### **Results**

Once the MAP prior is obtained in MCMC form a model check of is recommended. In RBesT a forest plot augmented with model shrinkage estimates is suggested for this purpose:

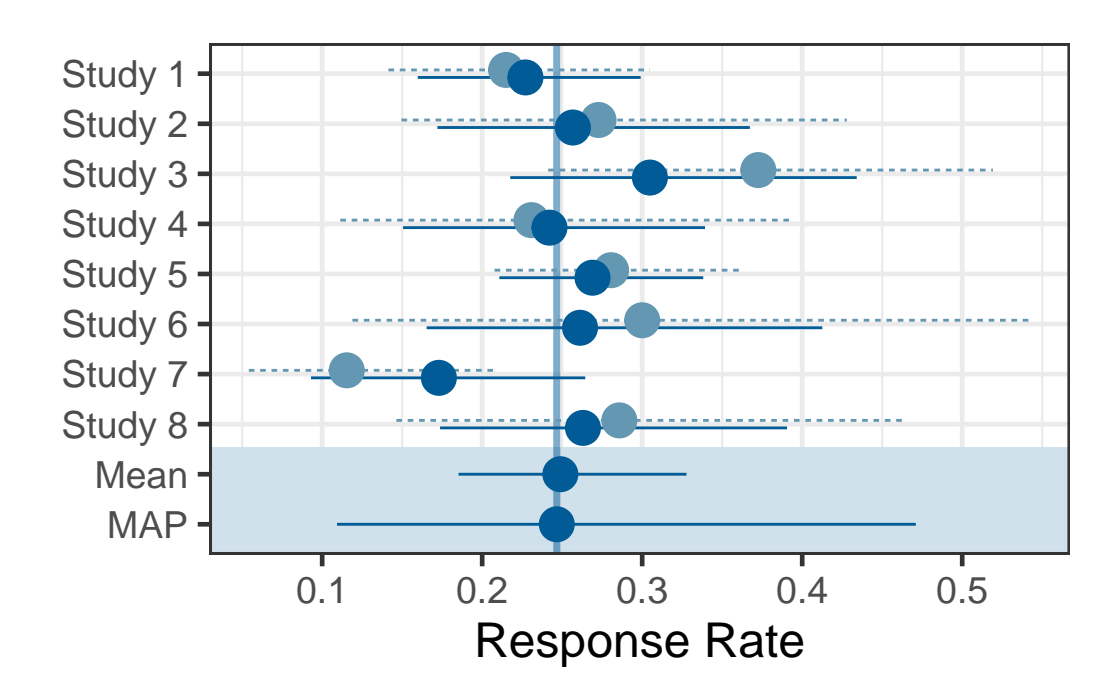

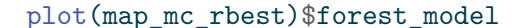

The dashed lines show the 95% confidence intervals of each study estimate on it's own while the solid line shows the respective shrinkage estimate of the MAP model. This plot is useful to assess the plausibility of the results and may unveil possible issues with the model specification. In brms model diagnostic functions are directly available and essentially expose the functionality found in the [bayesplot](https://mc-stan.org/bayesplot/index.html) R package. A suitable bayesplot plot in this situation could be an intervals plot as:

```
pp_check(map_mc_brms_2, type="intervals") +
    scale_x_continuous("Study", breaks=1:nrow(AS_region), labels=AS_region$study) +
    ylab("Number of Responders") +
    coord_flip() +
    theme(legend.position="right",
          # suppress vertical grid lines for better readability of intervals
          panel.grid.major.y = element_blank())
```
Using all posterior draws for ppc type 'intervals' by default.

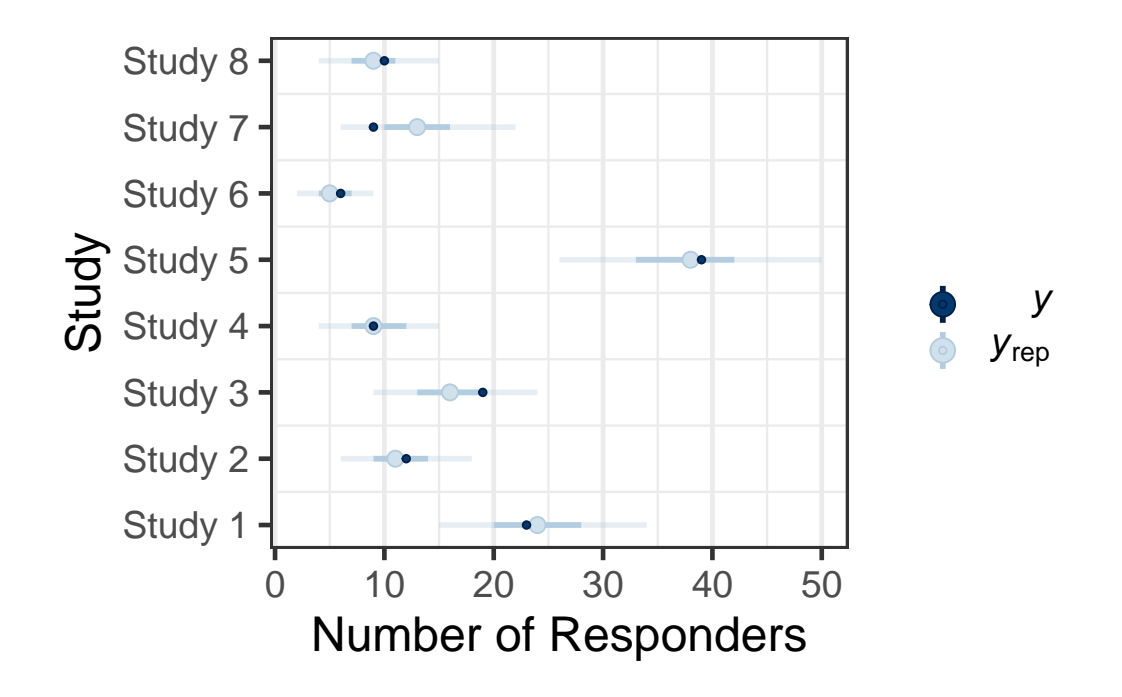

The call of the pp\_check function is forwarded to the respective ppc\_\* functions for posterior predictive checks from bayesplot (depending on the type argument). The plots are designed to compare the *posterior predictive* distribution to the observed data rather than comparing mean estimates to one another. Thus, the outcome of each trial in the original data set is sampled according to the fitted model and the resulting predictive distribution of the outcome (number of responders) is compared to the observed outcome. The intervals predictive probability check summarises the predictive distributions using a light color for an outer credible interval range and a darker line for an inner credible interval. The outer defaults to a 90% credible interval (prob\_outer argument) while the inner uses a 50% credible interval (prob argument). The light dot in the middle is the median of the predictive distribution and the dark dot is the outcome  $y$ . As we can observe, the outcomes  $y$  of the trials all are contained within outer credible intervals of the predictive distributions for the simulated replicate data  $y_{rev}$ . However, one may critizise that also the 50% credible intervals contain all but two trials (study 3, study 7). Hence, the *calibration* of the model with the data is possibly not ideal given that every other trial outcome should be outside (or inside) of the 50% predictive interval. Comparing with a binomial distribution one can find that such an outcome can occur in 14% of the cases and does not represent an extreme finding such that we can conclude that the model is consistent with the data.

Once the model has been checked for plausibility, we can proceed and derive the main target of the MAP analysis, which is the MAP prior in *parametric* form. RBesT provides a fitting procedure, based in the EM algorithm, for approximating the MCMC output of the MAP prior in parametric form using mixture distributions. In the case of a binomial response Beta mixtures are being estimated:

```
map_rbest <- automixfit(map_mc_rbest)
```
plot(map\_rbest)\$mix + coord\_cartesian(xlim=c(0, 0.8))

And a comparison of the fitted density vs the histogram of the MCMC sample is available as:

```
0.0 0.2 0.4 0.6 0.8
Parametric Mixture Density (black line)
```
The automixfit function above recognizes that the map\_mc\_rbest object is a gMAP analysis object and automatically calls the correct Beta EM mixture algorithm for proportions. When working with brms we also do obtain the MAP prior in MCMC form on the response scale, but we need to provide automixfit additional information on the provided MCMC sample like this:

```
map_brms <- automixfit(post_map_mc_brms[,1], type="beta")
```
At this stage we can work with map\_brms\_2 just like we would when using RBesT directly such that the graphical diagnostic of the fit still works:

plot(map\_brms)\$mix + coord\_cartesian(xlim=c(0, 0.8))

Parametric Mixture Density (black line)

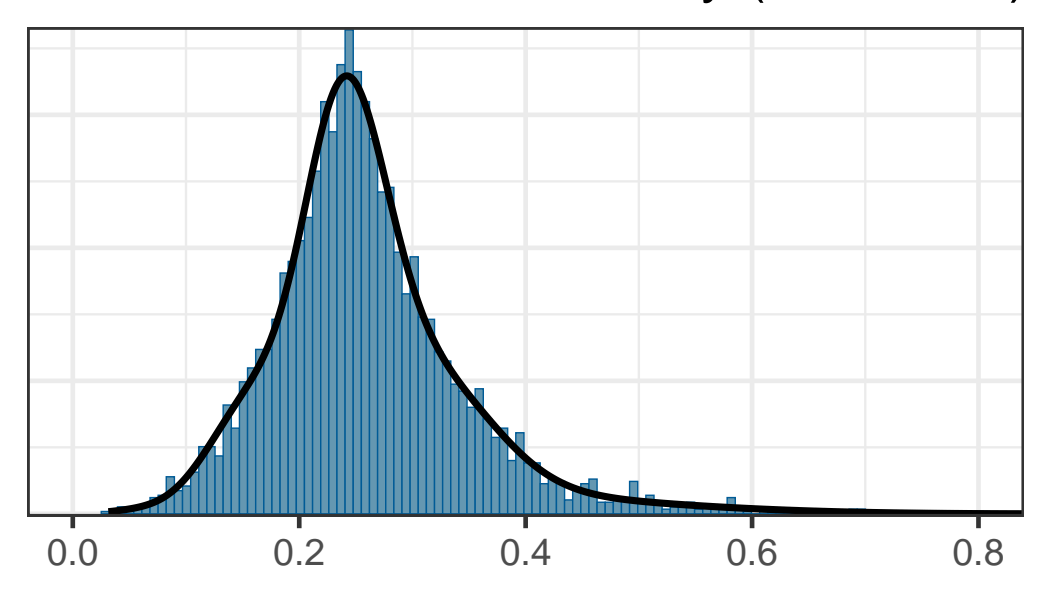

Comparing the results of using either packages shows that the two resulting MAP prior distributions are representing the same evidence (up to MCMC sampling error):

```
kable(rbind(rbest=summary(map_rbest),
            brms=summary(map_brms)),
      digits=3)
```

| mean |  | sd $2.5\%$ 50.0\% 97.5\%                     |  |
|------|--|----------------------------------------------|--|
|      |  | $\text{rbest}$ 0.256 0.086 0.105 0.247 0.472 |  |
|      |  | brms $0.260$ $0.086$ $0.116$ $0.250$ $0.471$ |  |

For the region specific model, two different types of priors can be derived. One may wish to obtain a MAP prior for one of the considered regions or for a new region:

```
# predict a new study for all fitted region and other (=a new region)
AS_region_all <- data.frame(region=c("asia", "europe", "north_america", "other")) %>%
    mutate(study=paste("new_study", region, sep="_"), r=0, n=6)
post_region_all_map_mc_brms <- posterior_linpred(region_map_mc_brms,
                                                 newdata=AS_region_all,
```
transform=TRUE,

allow\_new\_levels = TRUE,

```
sample_new_levels = "gaussian"
\sum_{i=1}^{n}
```

```
# name columns according to their region...
colnames(post_region_all_map_mc_brms) <- AS_region_all$region
```
#...to obtain nice labels in a visualization with bayesplot bayesplot::mcmc\_intervals(post\_region\_all\_map\_mc\_brms)

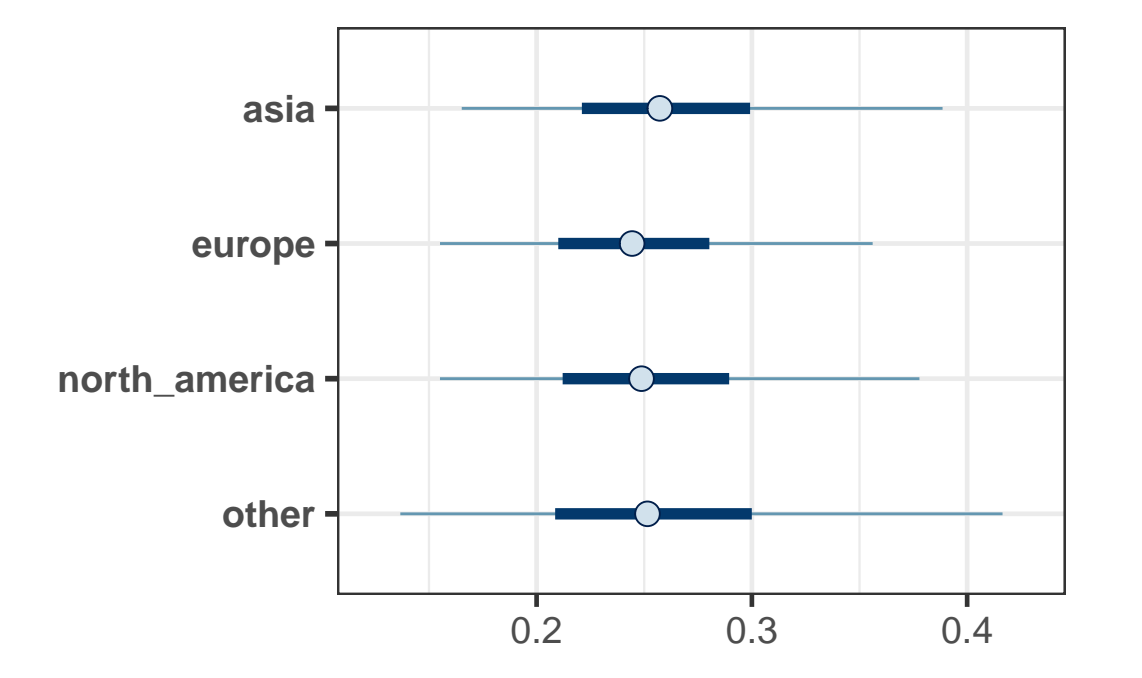

```
# obtain parametric mixture for each region, always using
# 3 mixture components (often sufficient) to speed up inference
map_region <- list()
for(r in AS_region_all$region) {
    map_region[[r]] <- mixfit(post_region_all_map_mc_brms[,r], type="beta", Nc=3)
}
```
These MAP priors summaries are:

kable(bind\_rows(lapply(map\_region, summary), .id="MAP"), digits=3)

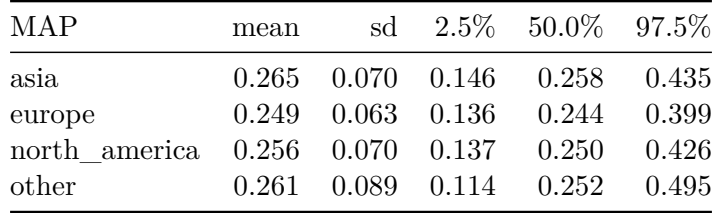

The summaries show that we have higher precision for regions with more trials and the least precision for the MAP prior for a new ("other") region, for which there were no trials. An alternative way to quantify the informativeness of the MAP prior is the effective sample size as provided by RBesT:

```
sapply(map_region, ess)
```
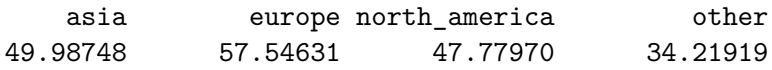

At this point the tools from RBesT can be used to assess further properties of trial designs which use these MAP priors. Please refer to the [getting started vignette](https://cran.r-project.org/web/packages/RBesT/vignettes/introduction.html) of RBesT.

#### **Conclusion**

The random-effects meta-analysis model implemented in RBesT has been re-implemented with brms. In a second step the meta-analysis has been extended to account for trial regions. This enables stronger borrowing within regions and hence a more informative MAP prior as can be seen by the effective sample size measure. Moreover, the case study also demonstrates how posterior samples produced with brms can be used as an input to RBesT such that both tools can be used in combination.

### **Exercises**

1. Create a posterior predictive check based on the predictive distribution for the response rate.

Steps:

- Use posterior\_predict to create samples from the predictive distribution of outcomes per trial.
- Use sweep(predictive, 2, AS\_region\$n, "/") to convert these samples from the predictive distribution of the outcome counts to samples from the predictive distribution for responder rates.
- Use ppc\_intervals from bayesplot to create a plot showing your results.
- 2. Redo the analysis with region, but treat region as a fixed effect. Evaluate the informativeness of the obtained MAP priors. The model formula for brms should look like region\_model\_fixed <- bf(r | trials(n)  $\sim$  1 + region + (1 | study), family=binomial). Steps:
	- Consider the prior for the region fixed effect first. The reference region is included in the intercept. The reference region is implicitly defined by the first level of the variable region when defined as factor.
		- **–** Define asia to be the reference region in the example. Also include a level other in the set of levels.
		- **–** Assume that an odds-ratio of 2 between regions can be seen as very large such that a prior of Normal $(0, (\log(2)/1.96)^2)$  for the region main effect is adequate.
	- Obtain the MAP prior for each region by using the AS region all data frame defined above and apply posterior linpred as shown above.
	- Convert the MCMC samples from the MAP prior distribution into mixture distributions with the same code as above.
	- Calculate the ESS for each prior distribution with the ess function from RBesT.
- 3. Run the analysis for the normal endpoint in the crohn data set of RBesT. Refer to the RBesT vignette for a [normal endpoint](https://cran.r-project.org/web/packages/RBesT/vignettes/introduction_normal.html) on more details and context. Steps:
	- Use as family=gaussian and use the se response modifier in place of trials to specify a known standard error.
	- Use the same priors as proposed in the vignette.
	- Compare the obtained MAP prior (in MCMC sample form) from RBesT and brms.